МУНИЦИПАЛЬНОЕ БЮДЖЕТНОЕ ОБЩЕОБРАЗОВАТЕЛЬНОЕ УЧРЕЖДЕНИЕ СРЕДНЯЯ ОБЩЕОБРАЗОВАТЕЛЬНАЯ ШКОЛА с. РУССКИЙ КАМЕШКИР

(M6OY COШ с. Русский Камешкир)

#### ул. Коммунальная, 10, с. Русский Камешкир, 442450

телефон (8-84145) 2-17-64 E-mail: mbou-srk@yandex.ru

#### OKRO 53718690, OFPH 1025801088004

инн/кпп 5816002072/581601001

#### Согласовано

На педагогическом совете Протокол №1 От30.01-2021г.

Утверждаю: Директор школье Мясников/  $\Delta$ **Πρηκάνινο /35**  $02021$ 

#### Рабочая программа внеурочной деятельности

«Программирование в среде Scratch»

(направление: общеинтеллектуальное)

Нормативный срок освоения программы: 1 год для учащихся 9 класса

Составитель:

учитель информатики

Шаронова Е.Л.

с.Р.Камешкир 2021 год

### 1. Планируемые результаты освоения курса внеурочной деятельности «Программирование в среде Scratch» 9 класс

#### Личностные результаты:

широкие познавательные интересы, инициатива и любознательность, мотивы познания и творчества; готовность и способность обучающихся к саморазвитию и реализации творческого потенциала в предметно-продуктивной деятельности за счет развития их образного, алгоритмического и логического мышления;

готовность к повышению своего образовательного уровня и продолжению обучения с использованием средств и методов информатики и ИКТ;

интерес к информатике и ИКТ, стремление использовать полученные знания в процессе обучения другим предметам и в жизни:

способность увязать учебное содержание с собственным жизненным опытом и личными смыслами, понять значимость подготовки в области информатики и ИКТ в условиях развития информационного общества;

готовность к самостоятельным поступкам и действиям, принятию ответственности за их результаты: готовность к осушествлению инливилуальной  $\mathbf{M}$ коллективной информационной деятельности;

способность к избирательному отношению к получаемой информации за счет умений  $\bullet$ ее анализа и критичного оценивания; ответственное отношение к информации с учетом правовых и этических аспектов ее распространения;

развитие чувства личной ответственности за качество окружающей информационной  $\bullet$ среды;

способность и готовность к принятию ценностей здорового образа жизни за счет  $\bullet$ знания основных гигиенических, эргономических и технических условий безопасной эксплуатации средств ИКТ.

#### Метапредметные результаты:

 $\bullet$ владение умениями организации собственной учебной деятельности, включающими: целеполагание как постановку учебной задачи на основе соотнесения того, что уже известно, и того, что требуется установить;

планирование - определение последовательности промежуточных целей с учетом конечного результата, разбиение задачи на подзадачи, разработка последовательности и структуры действий, необходимых для достижения цели при помощи фиксированного набора средств;

прогнозирование - предвосхищение результата;

контроль - интерпретация полученного результата, его соотнесение с имеющимися данным и с целью установления соответствия или несоответствия (обнаружения ошибки);

коррекция - внесение необходимых дополнений и корректив в план действий в  $\bullet$ случае обнаружения ошибки;

оценка - осознание учащимся того, насколько качественно им решена учебнопознавательная задача;

владение основными универсальными умениями информационного характера: постановка и формулирование проблемы:

поиск необходимой информации,  $\bullet$  $\mathbf{M}$ выделение применение методов информационного поиска

 $\mathcal{P}$ 

## Регулятивные универсальные действия

структурирование и визуализация информации; выбор наиболее эффективных способов решения задач в зависимости от конкретных условий;

самостоятельное создание алгоритмов деятельности при решении проблем творческого и поискового характера

### Коммуникативные универсальные действия

владение основами продуктивного взаимодействия сотрудничества  $\mathbf{M}$  $\overline{c}$ сверстниками и взрослыми: умение правильно, четко и однозначно сформулировать мысль в понятной собеседнику форме;

умение осуществлять в коллективе совместную информационную деятельность, в  $\bullet$ частности при выполнении проекта;

умение выступать перед аудиторией, представляя ей результаты своей работы с помощью средств ИКТ;

 $\bullet$ использование коммуникационных технологий в учебной деятельности и повселневной жизни.

### Предметные результаты

В результате освоения программы обучающиеся должны знать:

- перечень современных устройств, используемых для работы с технологиями, и их предназначение;
- основной функционал программ для трёхмерного моделирования;
- особенности разработки графических интерфейсов.
- выполнять примитивные операции в программах для трёхмерного моделирования;
- представлять свой проект.

## 2. Содержание курса внеурочной деятельности с указанием форм организации и видов деятельности

#### 1. Среда программирования Scratch (34 часа)

ТБ и правила поведения при работе на компьютере. Демонстрация примеров проектов, сделанных в среде Scratch. Знакомство со средой программирования Scratch. Установка Scratch на домашнем компьютере. Интерфейс и главное меню Scratch. Понятия «скрипт», «сцена», «спрайт». Система команд исполнителя Scratch. Блоки и команды. Движение, звук, цвет спрайтов. Управление и контроль над спрайтом, анимация.

## Формы и виды деятельности:

При проведении занятий используются компьютеры с установленной программой Scratch, проектор, сканер, принтер, компьютерная сеть с выходом в Интернет. Теоретическая работа чередуется с практической, а также используются интерактивные формы обучения.

• Уметь запускать и выходить из программы; создавать, открывать и сохранять проекты.

#### 2. Геометрические построения (10 часов)

Понятие проекта, его структура и реализация в среде Scratch. Этапы разработки и выполнения проекта (постановка задачи, составление сценария, программирование, тестирование, отладка) с помощью Scratch. Дизайн проекта. Примеры поэтапной разработки проекта. Создание и защита проекта, созданного в среде программирования Scratch. Формы и виды деятельности:

При проведении занятий используются компьютеры с установленной программой Scratch, проектор, сканер, принтер, компьютерная сеть с выходом в Интернет. Теоретическая работа чередуется с практической, а также используются интерактивные формы обучения.

 Пользоваться блоками управления спрайтов для составления линейных алгоритмов. Использовать для запуска алгоритма на исполнение кнопку старта. Уметь задавать различные параметры для выполнения действий

# *3. Графика (13 часов)*

Управление несколькими объектами. Последовательное и одновременное выполнение. Линейный алгоритм. Разветвляющийся алгоритм. Циклический алгоритм. Случайные числа. Диалог с пользователем. Использование слоев.

Анимация полета. Создание плавной анимации. Разворот в направление движения. Изучаем повороты. Изменение движения в зависимости от условия. Графические эффекты картинок.

## **Формы и виды деятельности:**

При проведении занятий используются компьютеры с установленной программой Scratch, проектор, сканер, принтер, компьютерная сеть с выходом в Интернет. Теоретическая работа чередуется с практической, а также используются интерактивные формы обучения.

 Задавать координаты для движения спрайта по сцене. Использовать координаты для определения положения спрайта на сцене. Менять и создавать внешний облик спрайта. Использовать полученные знания при создании проекта

# *4. Лексические и музыкальные игры (9 часов)*

Проект в Scratch. Изучение и реализация проектов «Игра с геометрическими фигурами», «Игра с буквами», «Игра со случайными надписями», «Сказка», «Квест». Разработка собственного проекта, его программирование, дизайн, оформление и защита. Публикация собственного проекта на сайте*[http://scrаtch.mit.edu](http://scrаtch.mit.edu/)*.Скачивание и использование чужих проектов, доступных пользователям данного сайта, авторские права.

## **Формы и виды деятельности:**

При проведении занятий используются компьютеры с установленной программой Scratch, проектор, сканер, принтер, компьютерная сеть с выходом в Интернет. Теоретическая работа чередуется с практической, а также используются интерактивные формы обучения.

 Использовать команду «повторить» при решении задач. Использовать блоки группы «Внешность» для спрайтов и для сцены при создании проекта. Использовать полученные знания при создании проектов

# *5. Итоговый проект 2 часа.*

Формы и виды деятельности:

Индивидуальная работа по подготовке проекта к презентации.

 Создать анимацию в среде «Scratch». Писать скрипты для движения объекта, смены облика.

## **3. Тематическое планирование, в том числе с учётом рабочей программы воспитания**

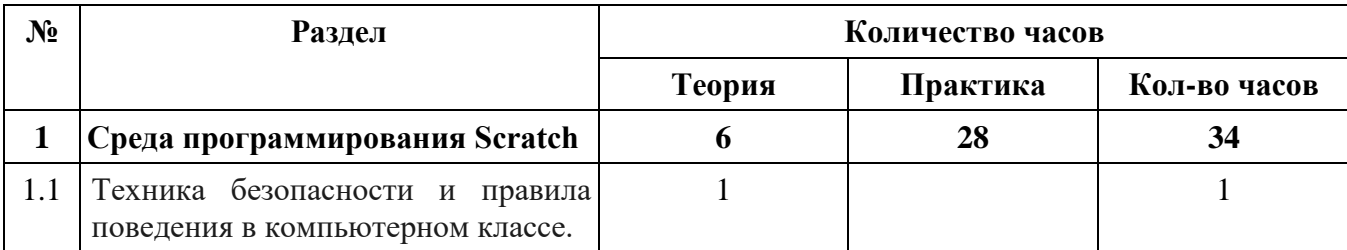

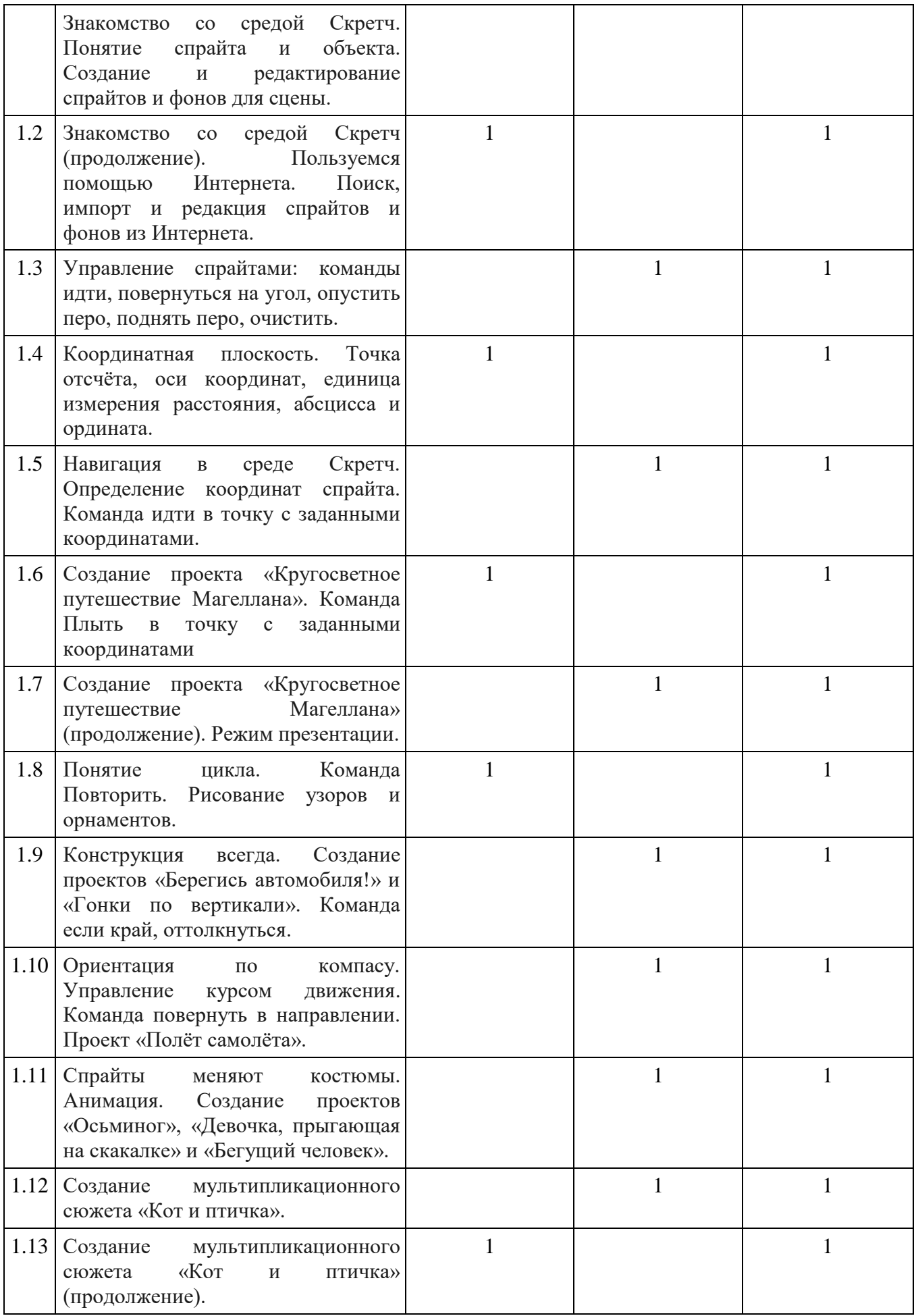

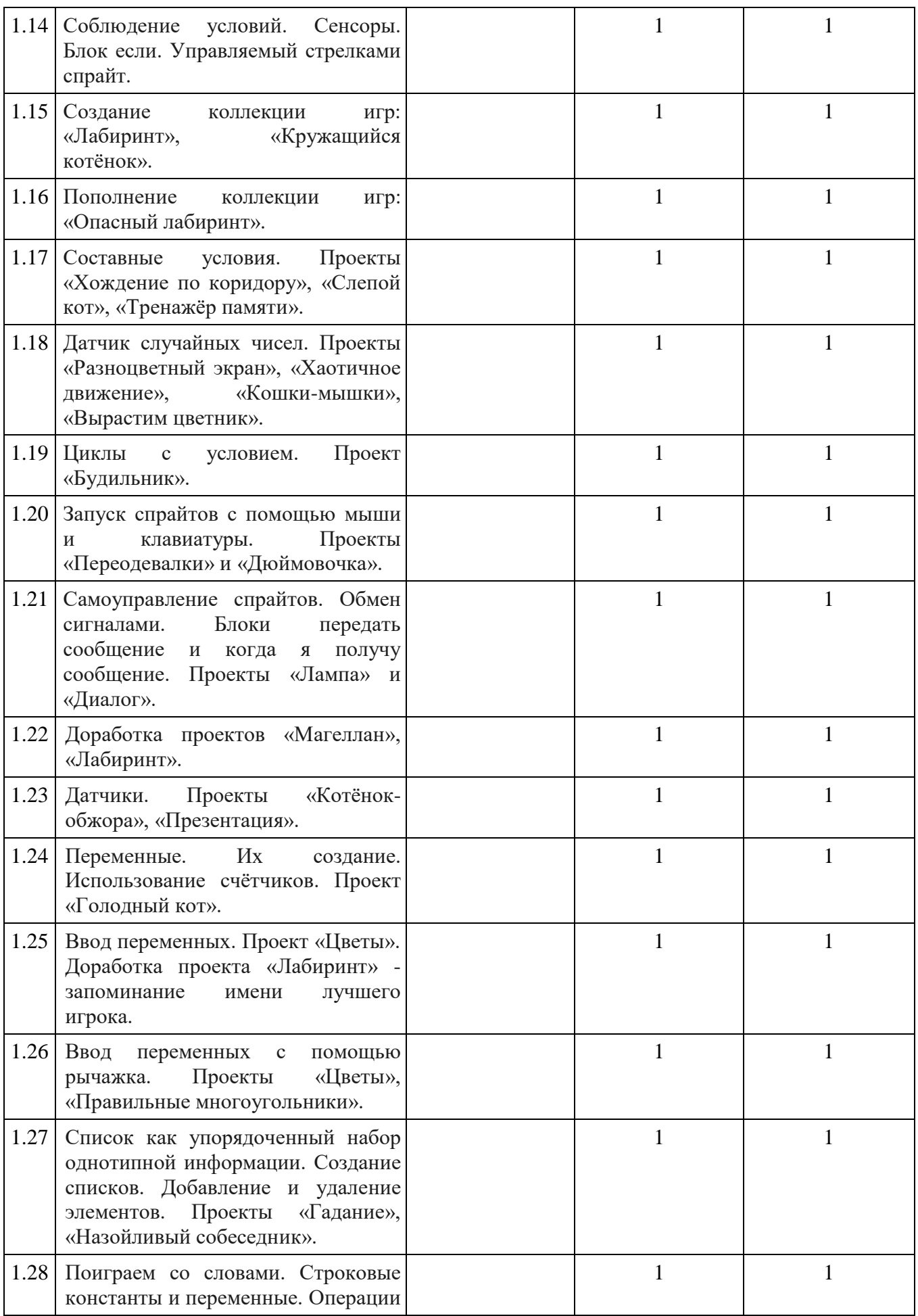

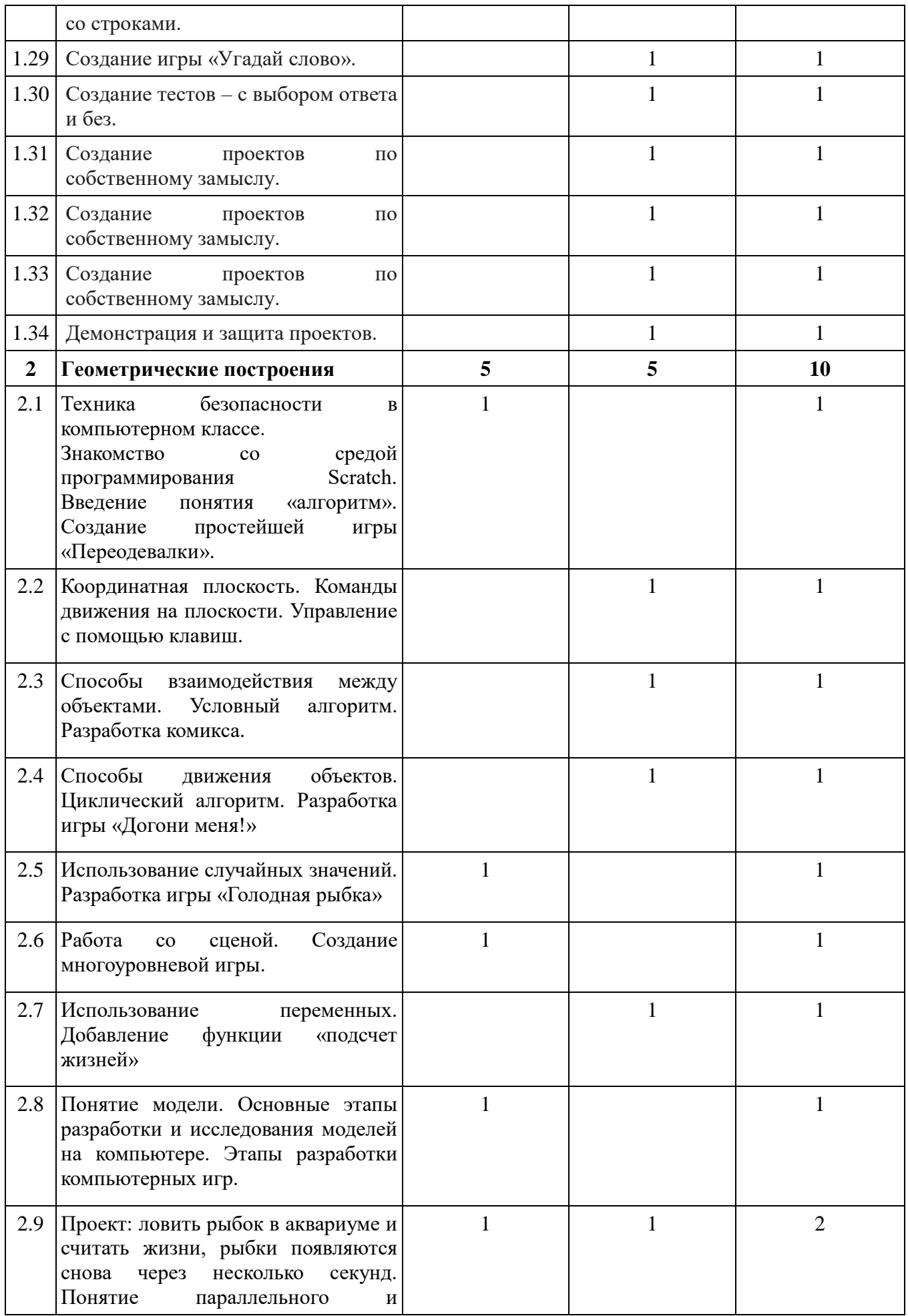

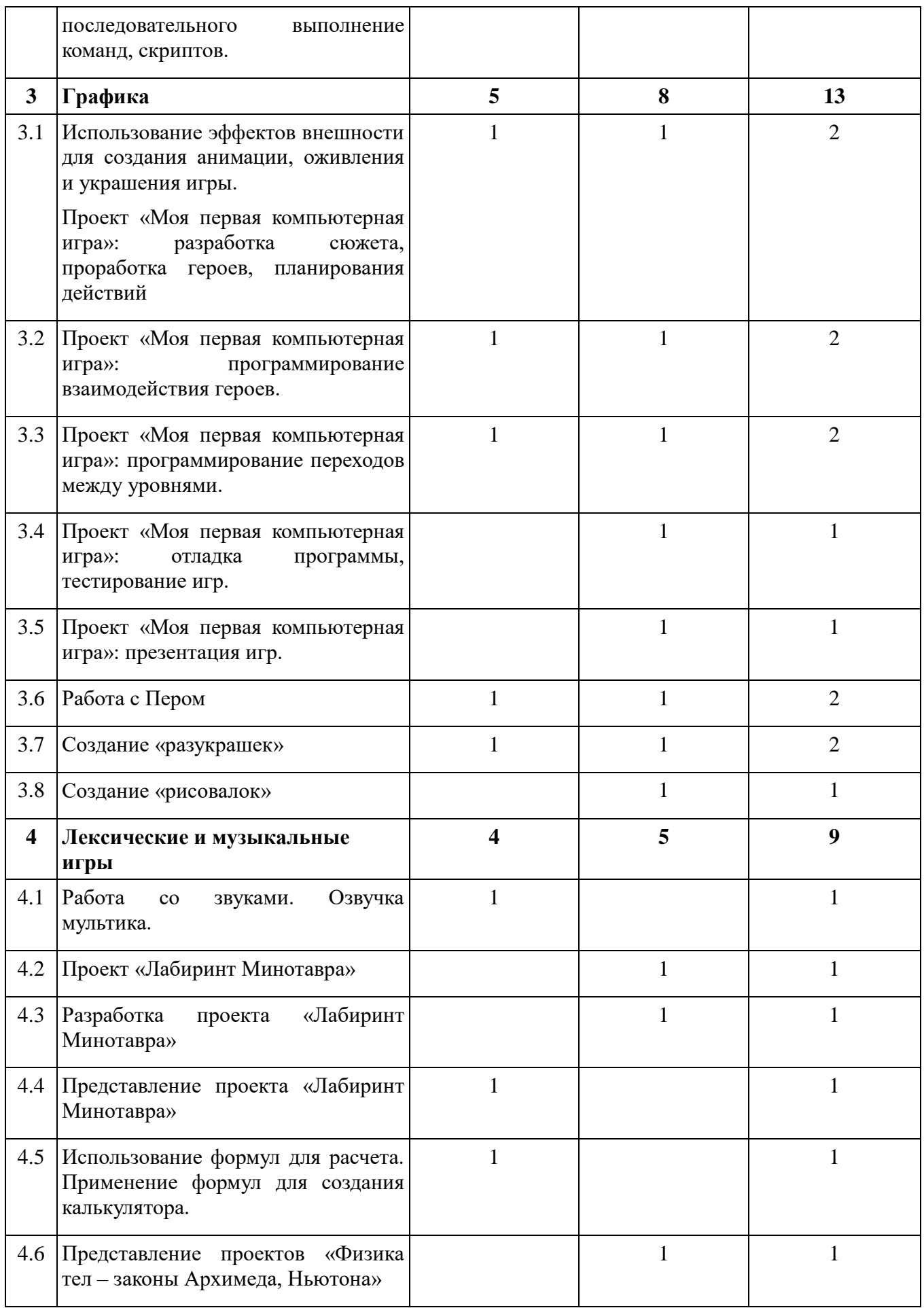

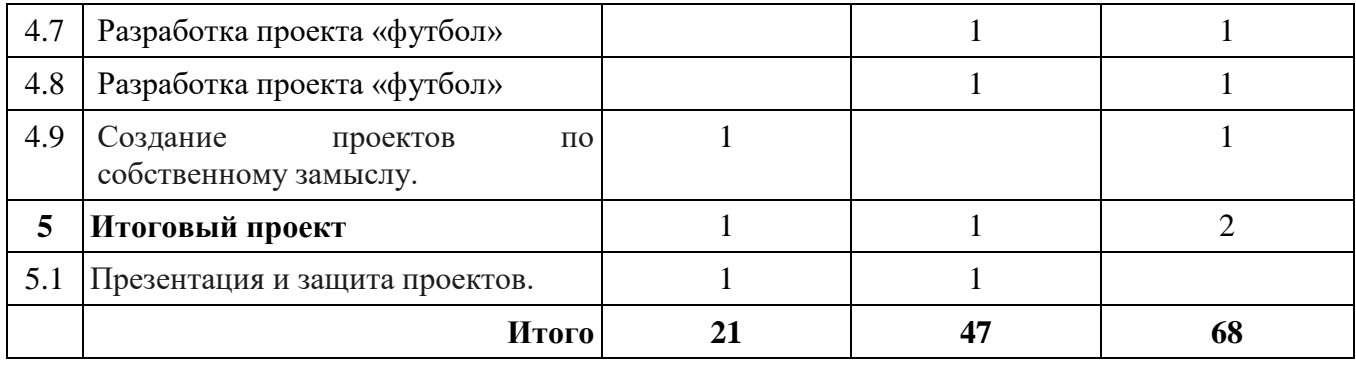